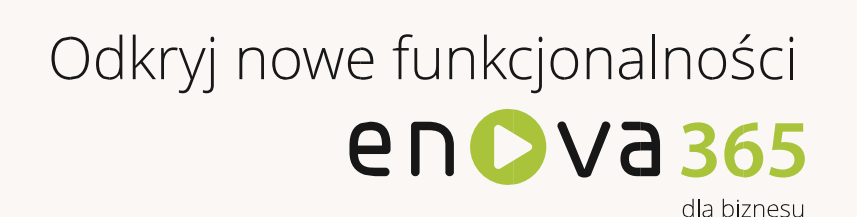

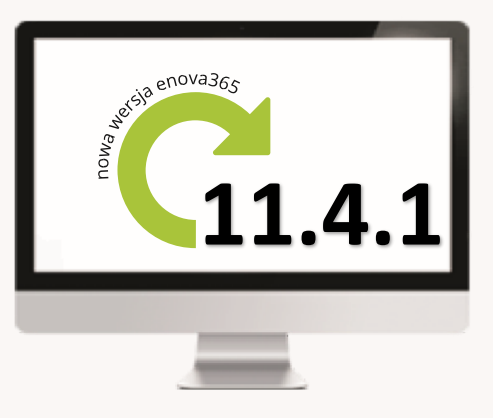

## **! Nowości**

## **JPK**

Specjalna wersja oprogramowania enova365 numer 11.4.1 została opublikowana na stronie głównej [www.enova.pl](http://www.enova.pl/)

Wersja zawiera mechanizmy do wysyłki z systemu enova365 Jednolitych Plików Kontrolnych (JPK) bezpośrednio do oficjalnej bramki serwisu JPK udostępnionej przez Ministerstwo Finansów pod adresem: e-dokumenty.mf.gov.pl.

Obowiązek generowania i przekazywania plików JPK od 01.07.2016r. dotyczy dużych przedsiębiorstw, które spełniają przynajmniej jeden z 3 warunków:

- średniorocznie zatrudniają ponad 250 osób,
- ich roczny obrót jest większy lub równy 50 mln euro,

W praktyce, pierwsza występujące, pierwsza występujące, pierwsza występujące, pierwsza występujące, pierwsza w<br>Zostać dokonana dokonana do 25.08.2016. W praktyce występujące występujące występujące występujące występujące

ich roczna suma bilansowa przekracza 43 mln euro.

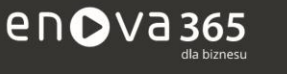

Soneta Sp. z o.o., ul. Wadowicka 8A, 30-415 Kraków tel. +48 12 349 28 00, e-mail: info@enova.pl, www.enova.pl

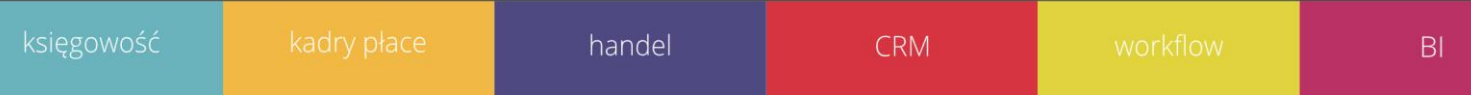